### **User Persona**

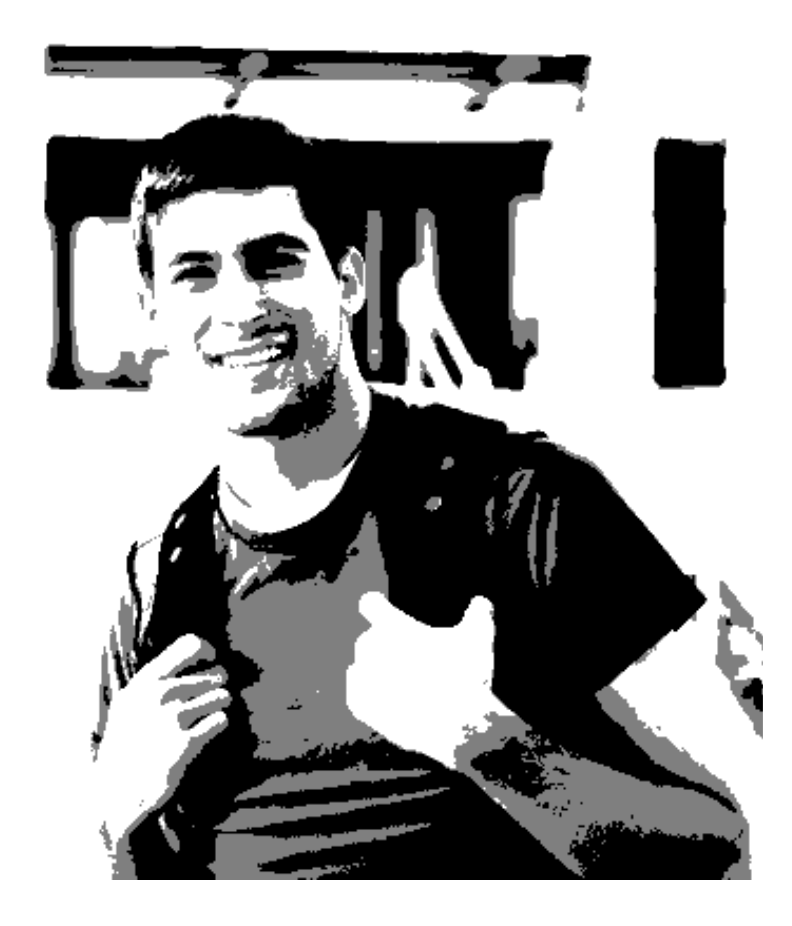

## **Steve**

## 22 years from Irvine California

Steve is Fresh Graduate in Computer Science from West Coast University, he knows JAVA but takes a lot of interest in UI development task

Steve's uncle Sam is a regular crowd worker in AMT which inspired him to try out crowdsourcing platform

## Motivation

- **Quick Money**
- Explore crowdsourcing platform
- Get the experience of working on live projects
- Build rapport in the industry

#### Pain Areas

- No prior work experience
- Never had experience working on live projects
- Does not understand how crowdsourcing works
- Not sure of getting quality work

#### **Setting the Context**

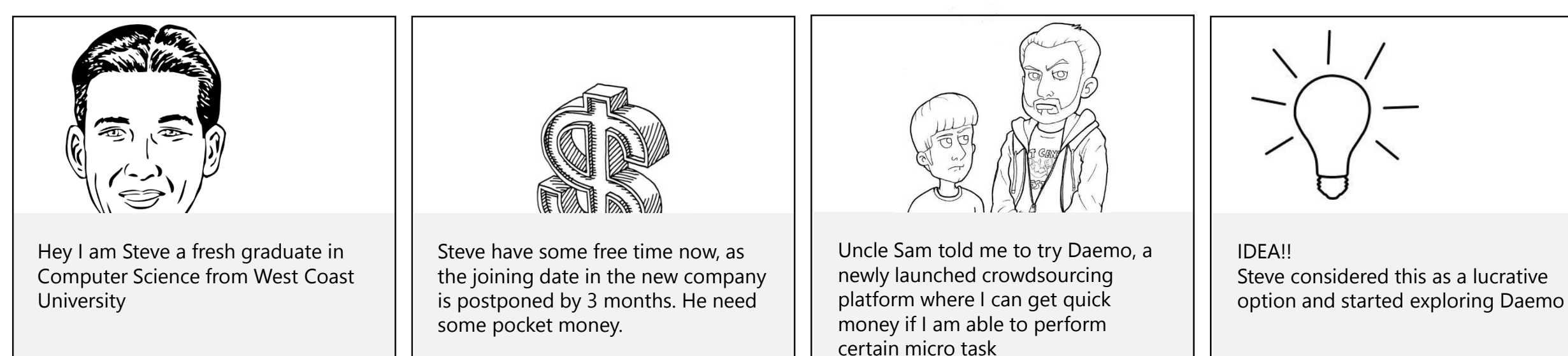

#### **Steve is signing up as a worker in Daemo**

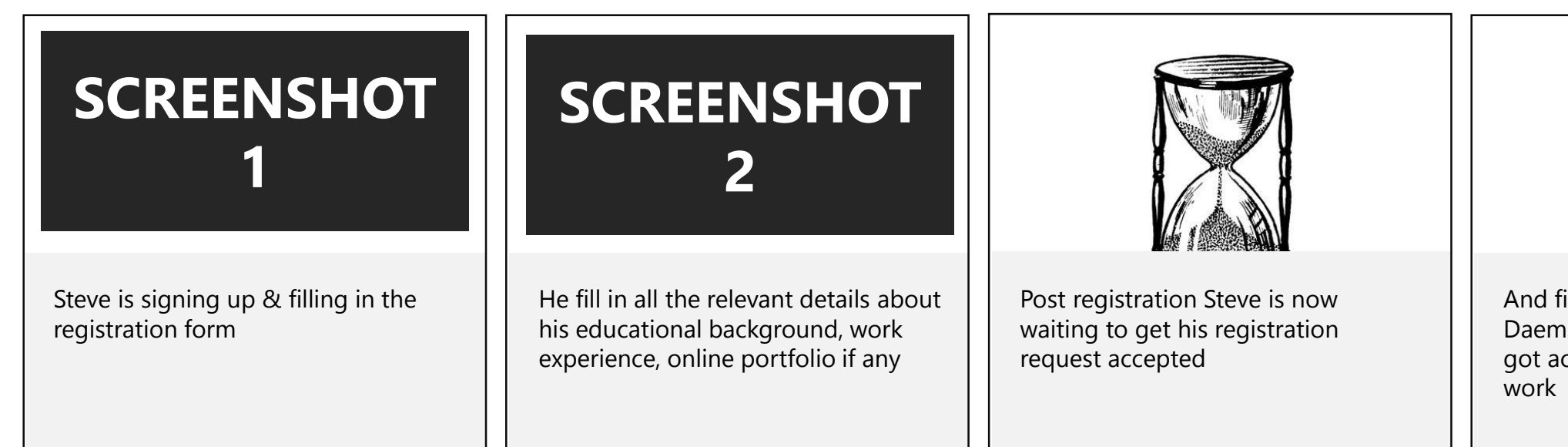

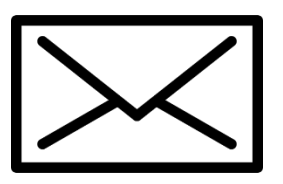

And finally a welcome email from Daemo. Steve's registration request got accepted and he is all set to

#### **Steve is now on the Daemo Homepage**

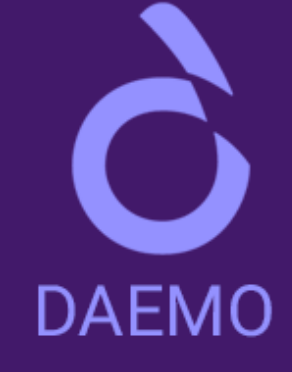

#### A place where workers can meet requesters

Lorem Ipsum is simply dummy text of the printing and typesetting industry. Lorem Ipsum has been the industry's standard dummy text ever since the 1500s

Email or username

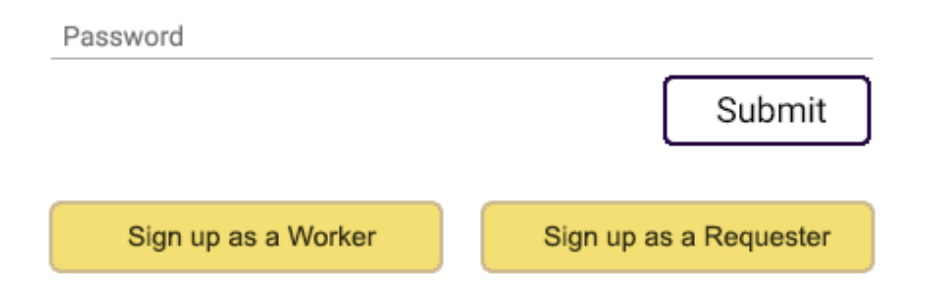

copyright Daemo 2016

 $\circledR$ 

# **SCREENSHOT 1**

## **Steve is signing up as a worker & filling up the registration form**

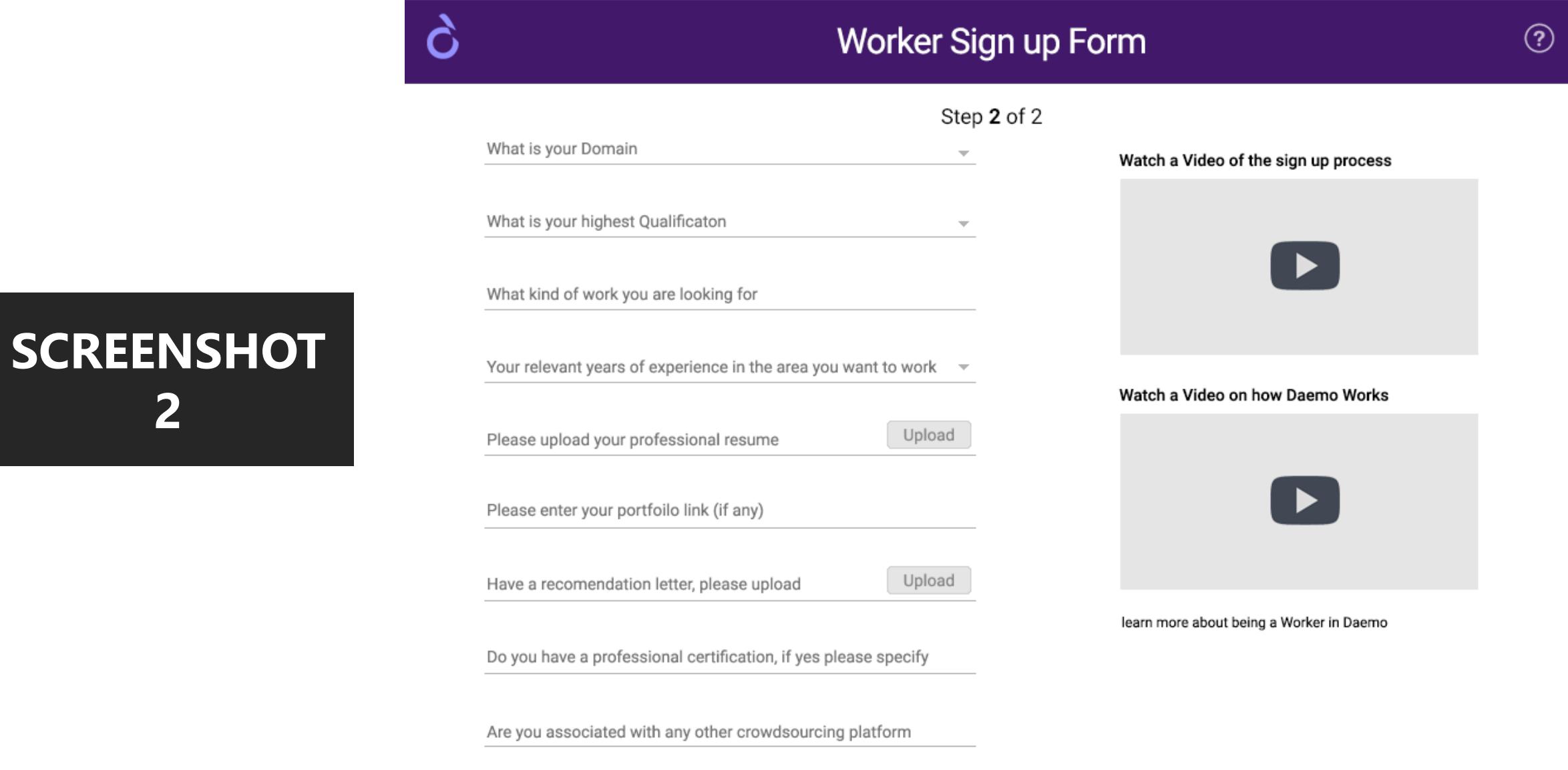

Submit

Cancel

copyright Daemo 2016

#### **Steve logs into Daemo as a worker and update password & profile**

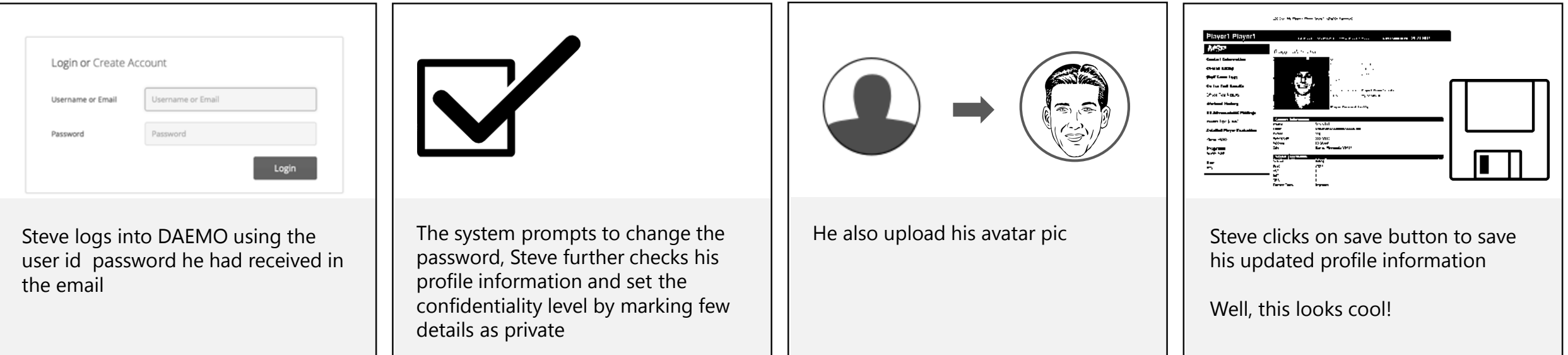

#### **Steve get 2 options to choose from**

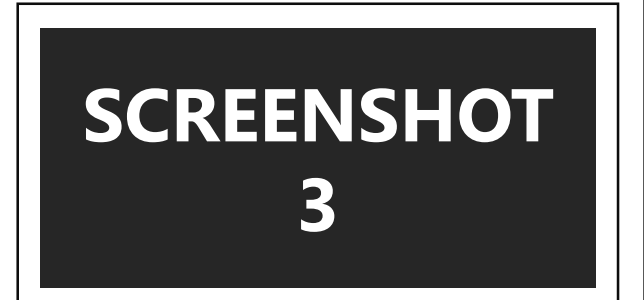

Steve is now in the Dashboard where the system prompts him with 2 options

- Work as an Individual
- Join a Guild

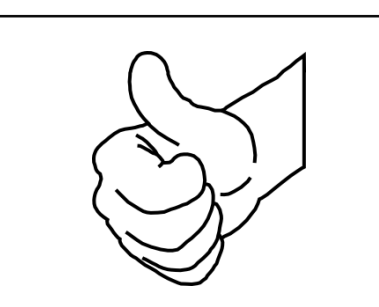

Steve get to know the benefits of joining a guild but in order get accustomed with the system he preferred working as an individual for the time being

#### **Steve is now in the Dashboard where the system prompts him with 2 options**

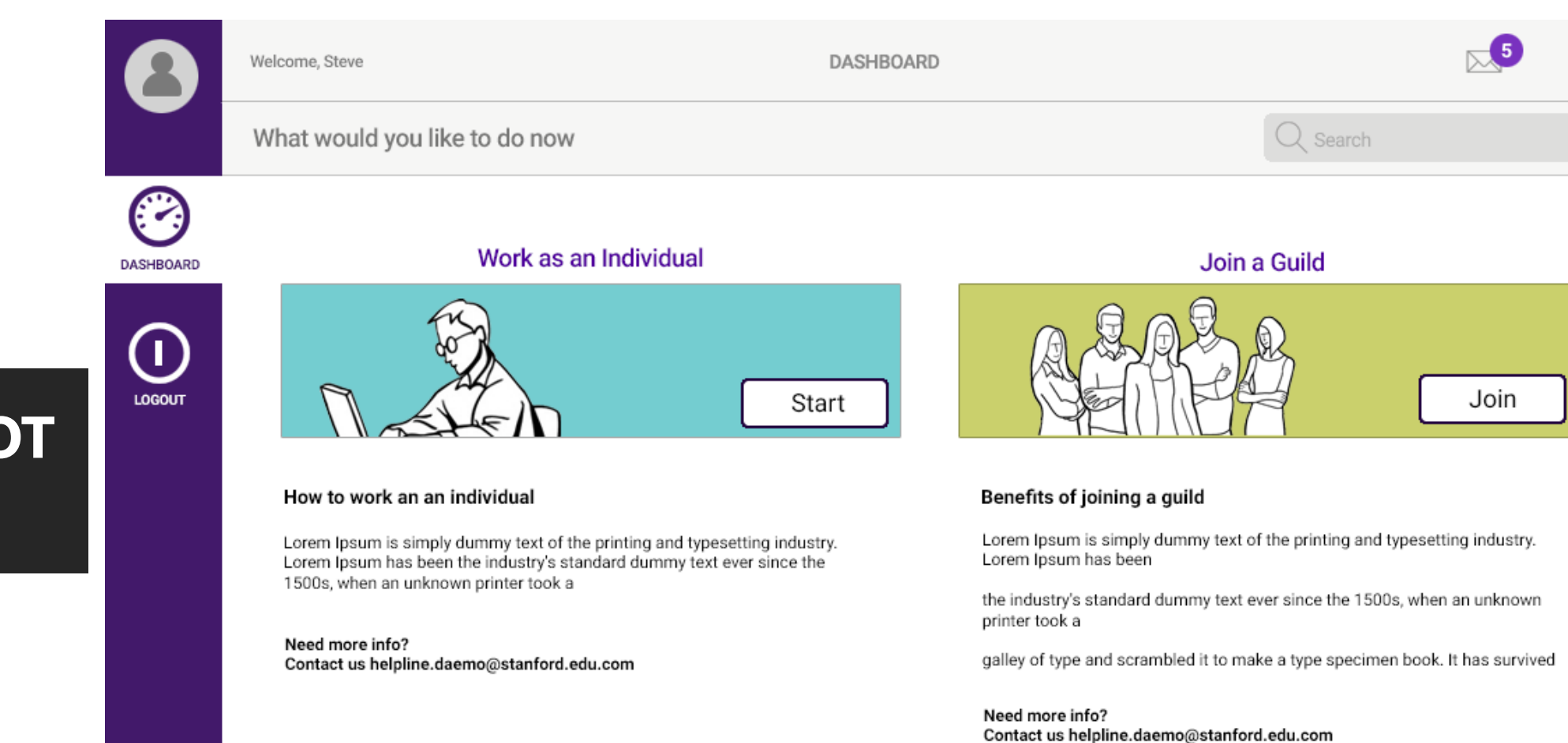

## **SCREENSHOT 3**

 $V.1.23$ 

#### **After choosing to work as an individual worker Steve started searching for a task**

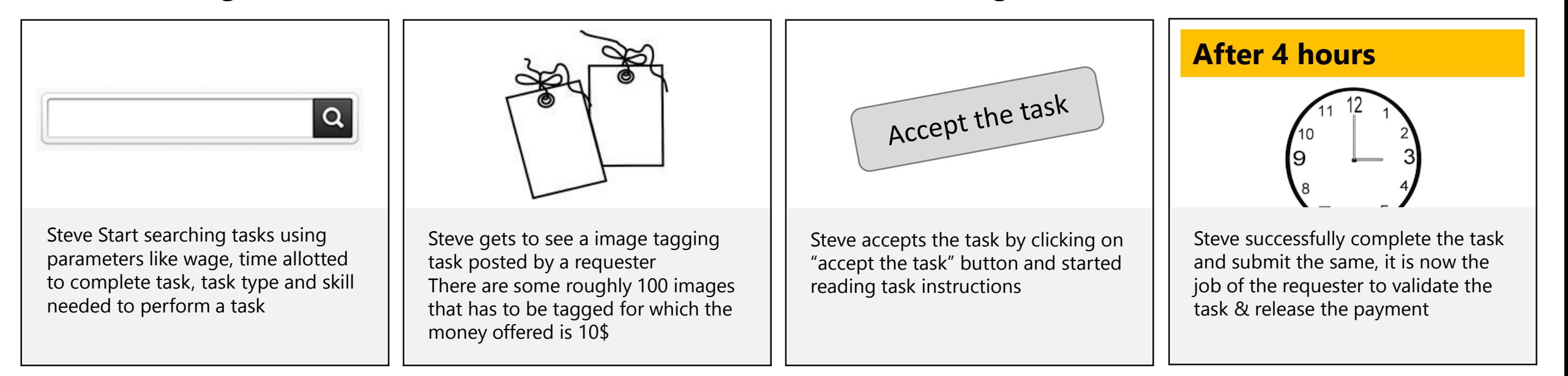

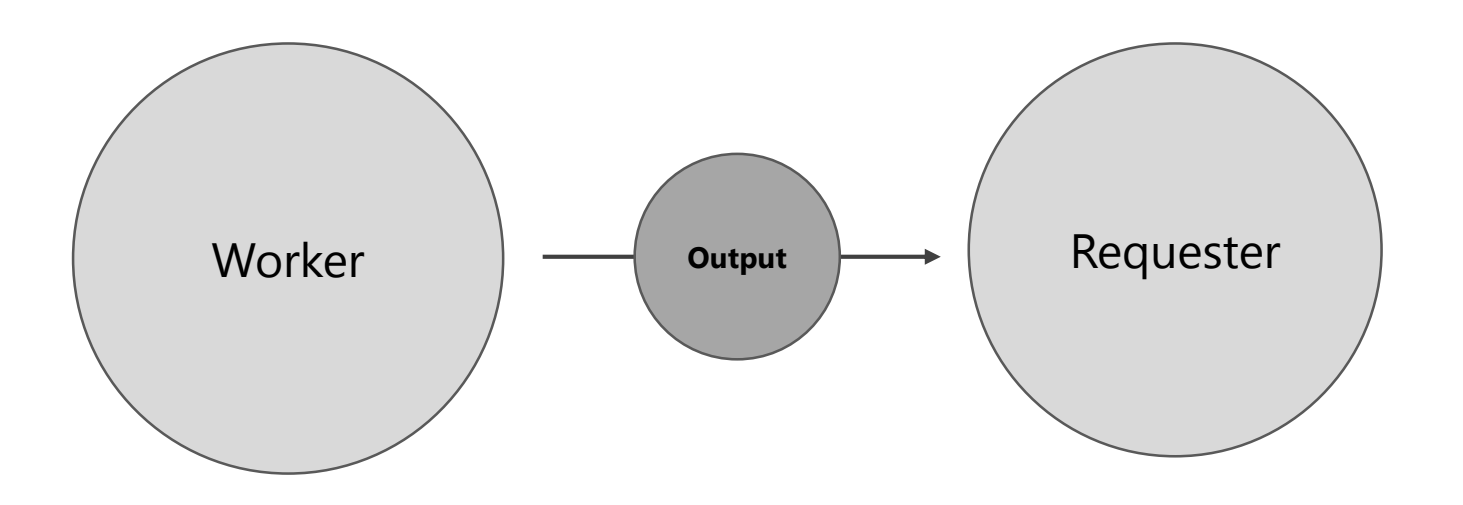

#### **Bummer – Steve feels dejected**

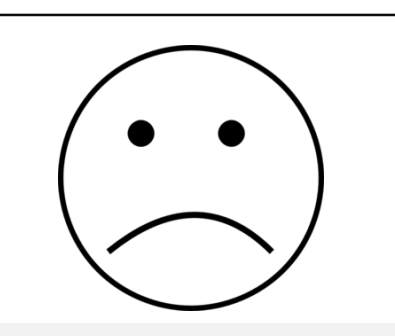

⊺⊗ ⊺

Steve first task got rejected by the requester stating reasons " that the instruction was not followed Steve feels dejected

Steve read the instruction carefully this time & reworked on few files and posted it back to the requester **After 1 week**

He waited for the requester to respond, but the requester never came back even after a week

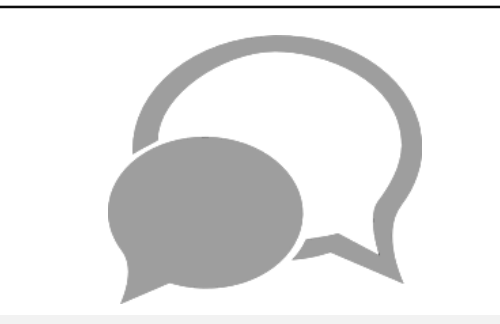

Steve posted this as an issue over a chat and discussed with few other worker and got suggestion about joining a guild

#### **Steve decides to join a guild**

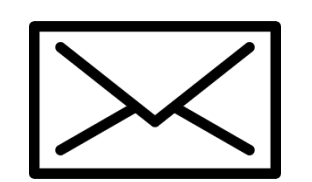

Steve already know about guilds has already received emails about the benefits of joining a guild

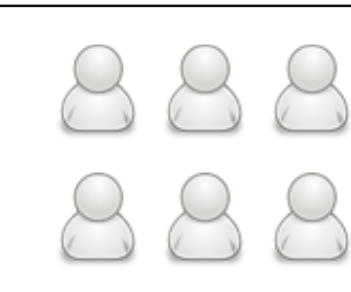

He is quite excited with the proposal

- Guild would provide on the job training to workers
- Guild have internal review mechanism

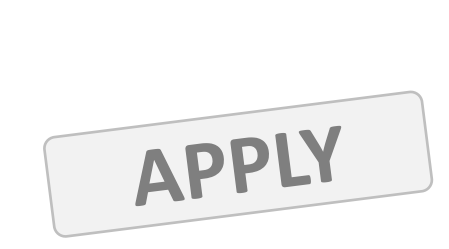

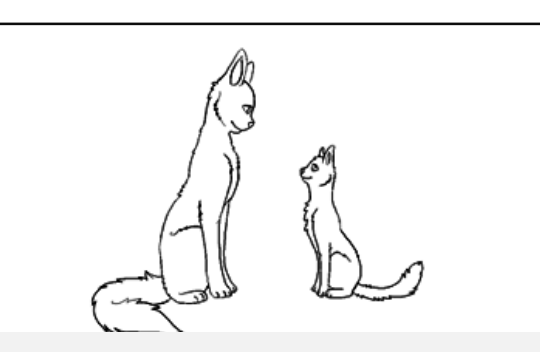

Steve apply to join a guild  $\parallel$  His application got accepted and he joined as a level 1 (beginner) worker

> Steve was also assigned with a mentor George

#### **Steve is now a part of Guild**

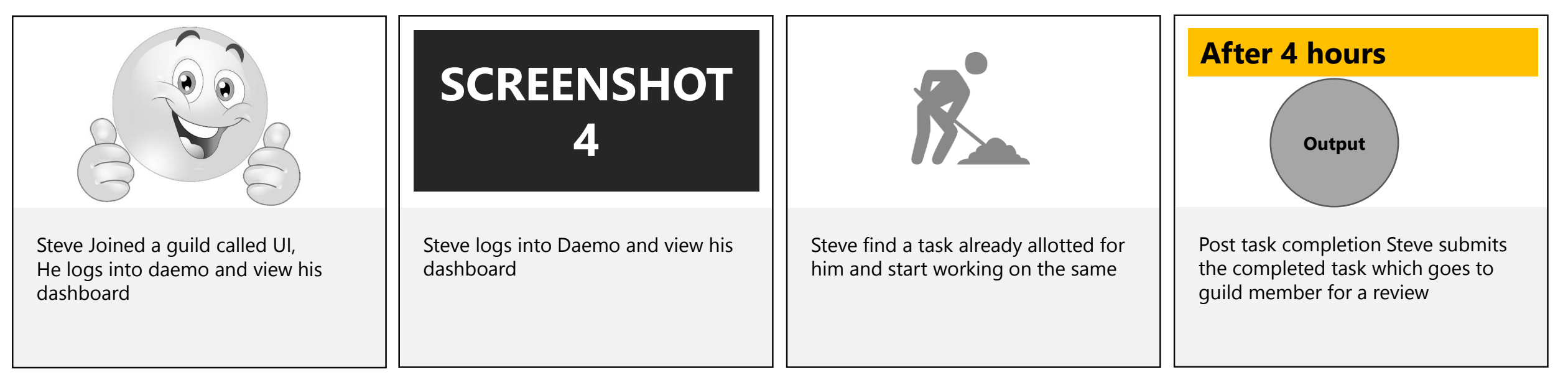

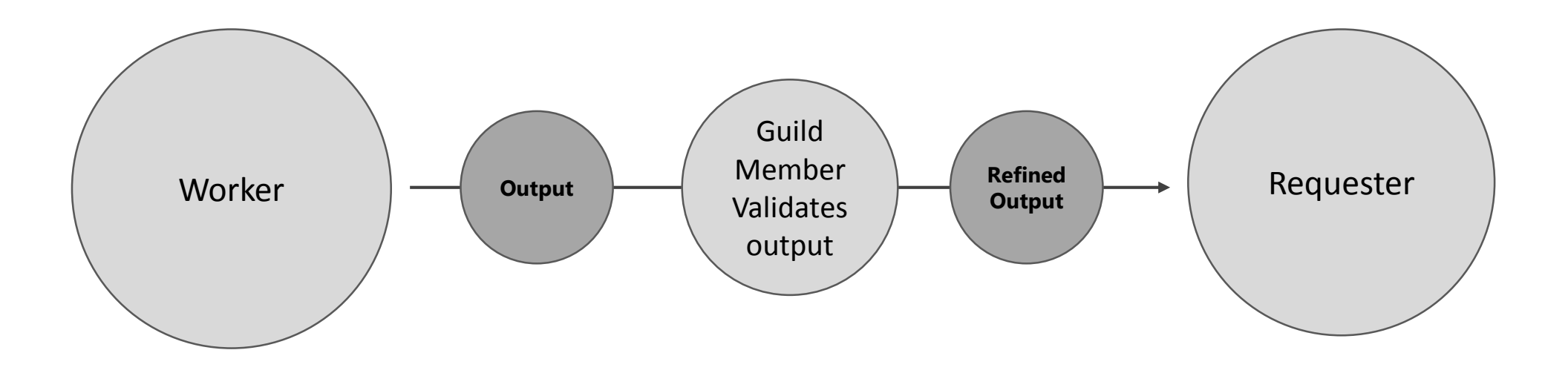

#### **Steve is now a part of Guild**

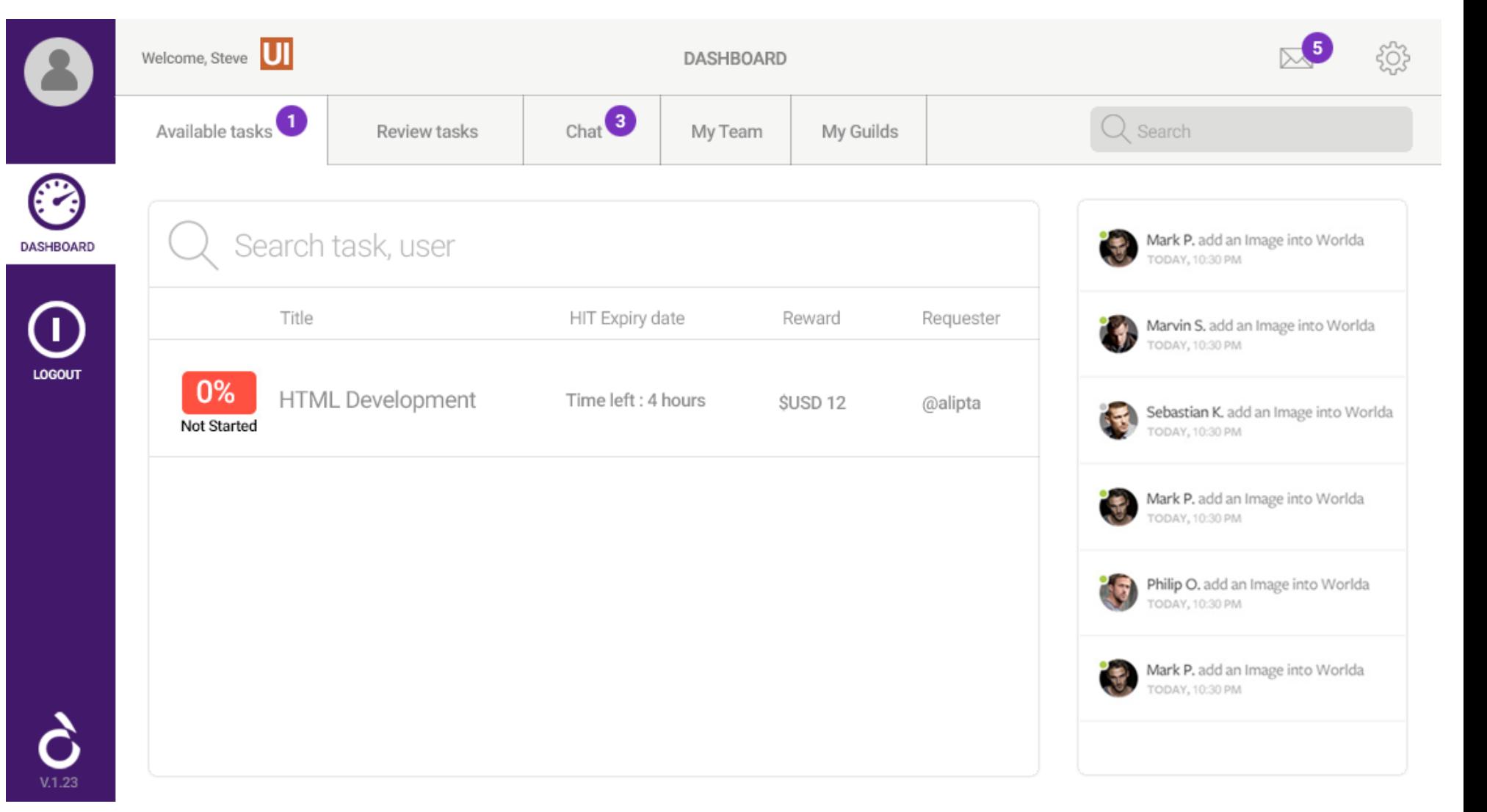

# **SCREENSHOT 4**

## **Steve performed a task which is under review**

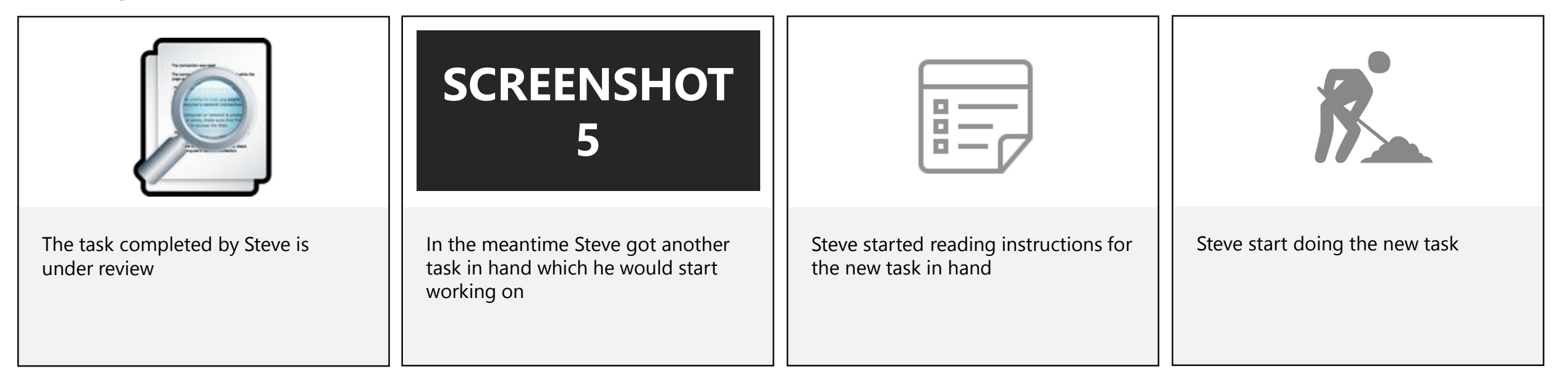

#### **Steve got a new task in hand**

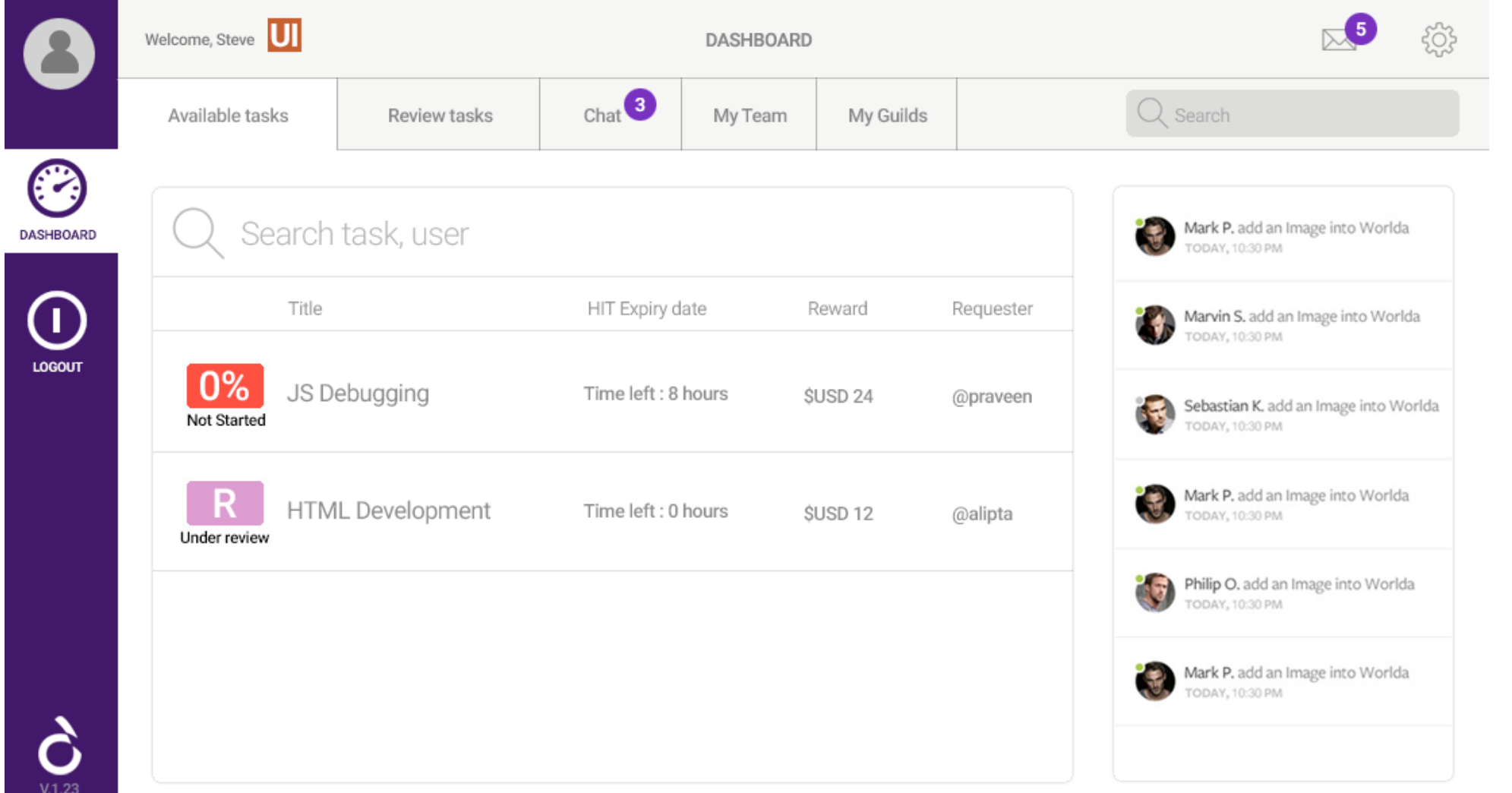

# **SCREENSHOT 5**

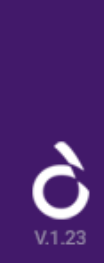

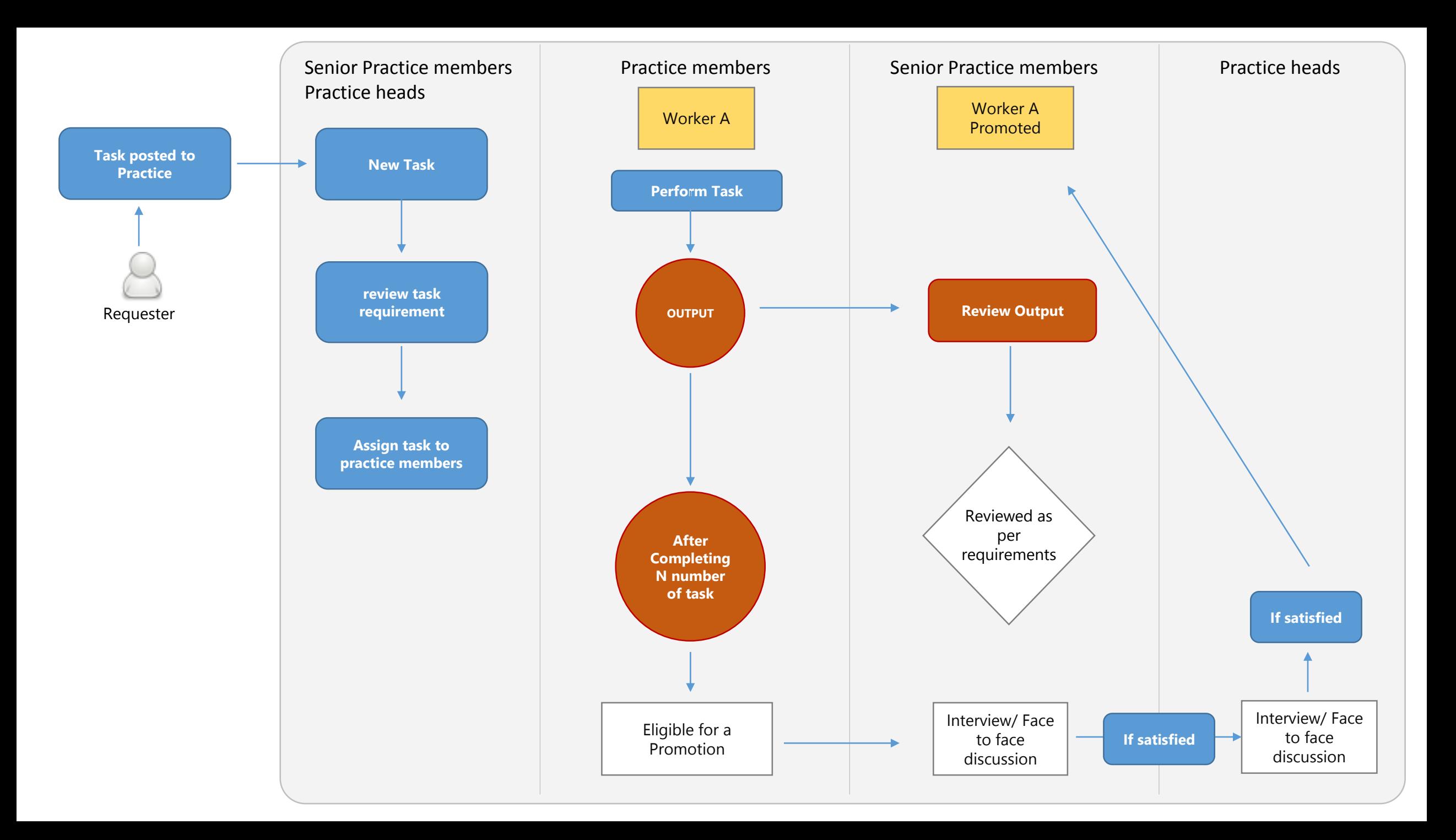